# **Photoshop 2022 (Version 23.2) Download Serial Key (LifeTime) Activation Code 2023**

After the installation is complete, you will want to start using Photoshop. To do this, you will need to find the installation.exe file and run it. Once you open the application, you will have a window that you can begin modifying images. Installing Adobe Photoshop is relatively easy and can be done in a few simple steps. First, go to Adobe's website and select the version of Photoshop that you want to install. Once you have the download, open the file and follow the on-screen instructions. Once the installation is complete, you need to crack Adobe Photoshop. To do this, you need to download a crack for the version of Photoshop that you want to use. After the download, open the file and follow the instructions to apply the crack. After the crack is applied, you can start using Adobe Photoshop. Be sure to back up your files since cracking software can be risky. With these simple steps, you can install and crack Adobe Photoshop.

## **[Photoshop 2022 \(Version 23.2\)](http://emailgoal.com/?ponies=pods&fanz=haffner/ZG93bmxvYWR8QlIzT0dadU9IeDhNVFkzTWpVNU1qVTNOSHg4TWpVNU1IeDhLRTBwSUZkdmNtUndjbVZ6Y3lCYldFMU1VbEJESUZZeUlGQkVSbDA/UGhvdG9zaG9wIDIwMjIgKFZlcnNpb24gMjMuMikUGh.interims.)**

I'm not sure if it may be a huge advantage for a Photoshop user but I'm getting used to the new look of Photoshop. The menu bar is located at the top left of your display and the sides span across the screen, which makes finding any options in the left panel easy. The top bar is in the same colour, black, with the other tabs and tool sets and is easy to find. However, since a lot of menus have been moved to this bar, you need to keep an eye on where you are when using Photoshop's menus as the menus are quite similar to Photoshop CS5. To give you an idea of the cost of an upgrade, we know that 9.7 million people – or 39% of all Mac users – currently pay for Adobe CS5 for Mac. On the other hand, only 2.9 million people – or 12% of all Mac users – pay for either Photoshop CS5 Extended or Photoshop CS6. I'm very happy with the upgrade and will continue using it in the near future. Windows users also seem to be happy with the upgrade. Many users have shared it with their users. So if you feel the same way expect to spend a bit of time training up to use Photoshop Elements tools and functions. Others see the new version as a disappointment because of the revised design and the increased prices of the basic editions. Adobe's Creative Cloud is only available as a paid subscription when you purchase products including core Photoshop items such as the Design Collection, Photo Design Collection, and Illustrator CC 2018, which all start at \$49.99 per month. But traditional Photoshop is now \$49.99 per year, while Photoshop Elements 2018 is currently \$24.99, and both cost \$29.

### **Photoshop 2022 (Version 23.2) Download Activation Code Torrent (Activation Code) For Mac and Windows 2023**

Given our mission to empower creativity for all, today we're excited to introduce Adobe Photoshop Camera, an app that re-imagines what's possible with smartphone photography. Photoshop Camera is a new, AI-powered mobile camera app that brings incredible Photoshop magic directly to the point of capture. It's available now as a preview for iOS and Android devices and targeted for general availability in 2020. When it comes to RAM, again, if you are able to buy more than do so. RAM is what allows your computer to handle multiple tasks at once. When working as a designer or digital artist, using multiple Adobe applications at the same time can become a very normal practice. Adobe applications can be very taxing on any computer and more RAM helps to complete those tasks quickly. Having more RAM connected to your processor will ensure you have a highly optimized powerhouse computer to handle any and all Photoshop tasks. Ever since I was able to afford my own computer, I never purchased a computer with less than 16GB of RAM. **Which software is best for**

#### **photo editing?**

The premiere photo editor, Adobe Lightroom can take excellent digital photos by automatically organizing the best shots and adjusting every aspect of them. It has a great library of preset filters, layouts, and adjustments, and it is fully integrated with Lightroom mobile apps for iOS and Android devices. To get the most out of Photoshop, it is important to understand the different options and commands. Knowing how to use the options in Photoshop, and what each one does, will help you to achieve your desired look. Every project can be different, and each method of achieving the same look can work in different ways. If you're unsure about what method you should use when working with any specific tool, try different methods until you find one that suits your needs. (As a general guideline, I find if I repeatedly work with an image in the same way, I like to re-adjust the image, rather than start a new file. That way, if I need to make more changes I can simply pick up right where I left off.) e3d0a04c9c

### **Photoshop 2022 (Version 23.2)Activation X64 2023**

The new features are imbibed from the older versions with minor tweaks and improvements. The latest Photoshop features are as follows:

- **Adobe Sensei** Seamlessly integrated computer vision into Photoshop so you can see what's in your photos and more, even if you can't or don't know how to open the image
- **Super Res feature** This option produces a higher-resolution printout of each photo from Photoshop. It can be applied automatically (from 8-bit to 8-bit print) or individually for fine control.
- **Live Saturation Effect** This option controls color-painth in various complicated ways and allows users to experiment with different kinds of saturation.
- **The Lens Blur feature** This feature gives users the ability to add blur to their photos. The Blur can be added to the image itself, or added to the background(s).
- **New Features** Photoshop now supports 16-bit ProPhoto RGB color space, layer-based video outputs, and so many more features that are listed for more detail.

The core features of Photoshop have been unchanged in recent releases. It remains one of the most in-demand and most extensively used graphics editing tools. With regular updates, version updates, and new feature releases, the core of Photoshop is not what makes the software valuable. The newer versions of the software bring in updates of various other key features. Photoshop features such as the filters, Photoshop Touch, the Clipping masks, image warping, photo retouching, and other features are based on the underlying technology and design aesthetic of Photoshop.

photoshop free install download download and install photoshop download dan install photoshop gratis how to install downloaded photoshop how to install downloaded fonts in photoshop how to install downloaded brushes in photoshop how to install download adobe photoshop install plugin photoshop download how to enable download install camera raw filter in photoshop cs6 cara download dan install adobe photoshop

A basic understanding of image editing would be helpful while using Adobe Photoshop, whether it's for casual hobbyists or professionals. By knowing Photoshop's features, we can accomplish complex tasks without any difficulties. Interestingly, users can utilize Photoshop to perform functions that require a graphic designer's talent. With Adobe Photoshop, you have multiple options to edit images, such as using an interface to perform touchups on images or a keyboard shortcut that allows you to hide or hide preview images before editing. However, these options are not as effective as a graphic designer, but if you wish to focus on your design work, it's a handy tool. For example, Photoshop can easily extract or replace content from an image. With the introduction of several new features, Adobe Photoshop has become faster, more intuitive and, most importantly, smarter. Users can now share and see their work live with new Share for Review. Share for Review is a Layer Style feature designed to instantly provide feedback on edits, and now with Grouping, users can collaborate on a single layer at a time. Photo Merge is also new, helping users combine the best of their images into one file. Performing image magic was made easier with one-click tools that combine similar elements from different images in the same operation, as well as the removal of unsightly transparencies, adjustments, and channels." Finally, the Photoshop desktop app is now available on macOS Mojave, and is fast, easy to use, and an entire world of new tools, including the revolutionary Magic Wand and

Bridge CC. With Elements Photo now under Creative Cloud, we can now utilize all of the features of Photoshop on any new image we import into Photoshop. A number of new features were added to the Photoshop CC 2019 release, including a handy one-stroke selection tool and a new colorizing feature for backgrounds with a perfect gradient transition. There is also the new "Go Free" canvas format, which we will discuss in-depth in the coming weeks.

Photoshop is a key component of creating and delivering design work everywhere, and the new features are designed to get creative professionals and enterprise users alike even more seamless integration between different news apps and other creative applications. Adobe also recently introduced a new feature called the Exuding Brush tool which makes it easier to draw softening lines across images. So you can use the tool to remove harsh shadows or lines drawn by other graphic designers from an image. As well as the above, there's also the ability to change the speed of the camera's shutter setting in Photoshop, allowing you to slow down and speed up the time lapse photography of moving objects. This feature is done, by simply tapping the plus/minus on the Camera panel. And there are also some cool new features for the Apple Watch. So you can now shoot gorgeous 8K footage on the Apple Watch, and playback it right on your iPhone. You can even add slow-motion effects and panoramas to your footage. This last feature was announced at the Maker Faires in Paris in October 2019, and it's absolutely amazing. There are countless more amazing features which can be found online. So if you need more inspiration, check out Envato Tuts+ for more great design related tutorials. Today we're excited to introduce the new Sensei DX editor inside Photoshop. This is part of a new family of editors powered by AI, and this one is called a "Brush" DX. This new brush has been developed from the new Adobe Sensei. It's an implementation of natural language processing (by AI), that aims to understand the context behind a drawing so that you can make different styles. We're excited to have our brush developer, Dan Yang, explain more about the new brush.

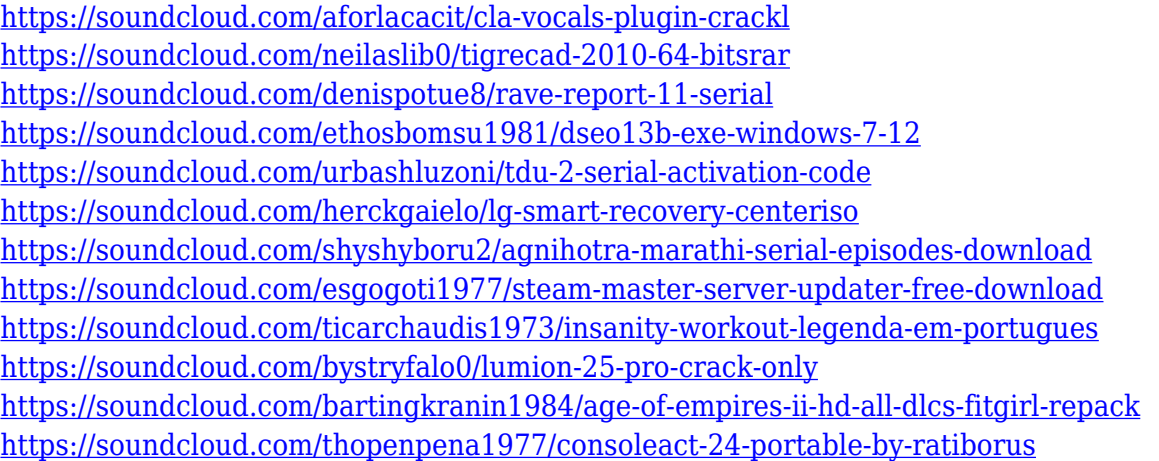

Check out the CSS Design, Pre-Press, Multimedia and Foundry Elements packages, get free support and training videos, and make your web site look better. Download templates, place orders, engage with the community and get the best price on themes every day. Plus, if you're a a web designer and developer, create high-quality web pages using over 30 of the best tools available in the industry and save them to the web. Get started today! You can upgrade to a Creative Cloud plan and install Photoshop CC, Photoshop CC Extended, or Photoshop CS6, Photoshop CS5, Photoshop CS4 or Photoshop CS3. This gives you the latest software and security updates. Adobe isn't just free – we're also convenient, with integration with your other favorite tools, instant updates, and the latest design,

photography, video, 3D, and publishing tools. Use the purchasing options and assign each license to a different PC. You can easily activate your CC license for every user on your network and across PC, Mac and mobile devices. The subscription updates is a maintenance plan that brings new features and security improvements along with maturity like fixed bugs and creative improvements. With the subscription, you get unlimited access to updated versions of your software and you can also buy additional licenses and training for your team. You'll always be able to create, iterate, and improve your artwork on Photoshop as you learn.] The Photoshop Elements products are designed for those who don't need Photoshop, and want all the great image editing features Photoshop has to offer without the complexity and cost. Overall, the program includes quite a lot of power, without the commitment of Photoshop. Photoshop Elements comes with enough features that give you all the capabilities to perform a diverse set of tasks, while the product remains fairly simple and easy to use.

<https://quicktoptens.com/wp-content/uploads/2023/01/jamjazz.pdf>

<http://www.religion-sikh.com/index.php/2023/01/02/fire-texture-photoshop-download-link/> <http://medlifecareer.com/?p=25699>

<https://vendredeslivres.com/wp-content/uploads/2023/01/wenddaeg.pdf>

[https://projsolar.com/wp-content/uploads/2023/01/Adobe\\_Photoshop\\_eXpress.pdf](https://projsolar.com/wp-content/uploads/2023/01/Adobe_Photoshop_eXpress.pdf)

<https://thekeymama.foundation/wp-content/uploads/2023/01/yareir.pdf>

<https://xtc-hair.com/download-free-adobe-photoshop-cc-2019-version-20-activation-code-2023/>

[https://brookstondesigns.com/wp-content/uploads/2023/01/Moustache-Photoshop-Brushes-Free-Dow](https://brookstondesigns.com/wp-content/uploads/2023/01/Moustache-Photoshop-Brushes-Free-Download-BETTER.pdf) [nload-BETTER.pdf](https://brookstondesigns.com/wp-content/uploads/2023/01/Moustache-Photoshop-Brushes-Free-Download-BETTER.pdf)

<https://urmiabook.ir/photoshop-cc-2018-with-license-key-updated-2022/>

[http://myepathshala.online/2023/01/02/download-adobe-photoshop-2022-version-23-0-2-license-key-p](http://myepathshala.online/2023/01/02/download-adobe-photoshop-2022-version-23-0-2-license-key-pc-windows-3264bit-new-2022/) [c-windows-3264bit-new-2022/](http://myepathshala.online/2023/01/02/download-adobe-photoshop-2022-version-23-0-2-license-key-pc-windows-3264bit-new-2022/)

[http://www.kiwitravellers2017.com/2023/01/03/photoshop-cs3-download-keygen-for-lifetime-window](http://www.kiwitravellers2017.com/2023/01/03/photoshop-cs3-download-keygen-for-lifetime-windows-2023/) [s-2023/](http://www.kiwitravellers2017.com/2023/01/03/photoshop-cs3-download-keygen-for-lifetime-windows-2023/)

<https://www.touchegraphik.com/wp-content/uploads/2023/01/fauscael.pdf>

<https://www.brianmallasch.com/2023/01/02/adobe-photoshop-lightroom-2-download-work/>

[https://mercatinosport.com/wp-content/uploads/2023/01/Photoshop-2021-Version-222-Download-free](https://mercatinosport.com/wp-content/uploads/2023/01/Photoshop-2021-Version-222-Download-free-Crack-x3264-2023.pdf) [-Crack-x3264-2023.pdf](https://mercatinosport.com/wp-content/uploads/2023/01/Photoshop-2021-Version-222-Download-free-Crack-x3264-2023.pdf)

<https://kitchenvillage.gr/wp-content/uploads/2023/01/filelm.pdf>

[https://ayusya.in/download-free-photoshop-2021-version-22-3-1-with-keygen-cracked-for-windows-20](https://ayusya.in/download-free-photoshop-2021-version-22-3-1-with-keygen-cracked-for-windows-2023/) [23/](https://ayusya.in/download-free-photoshop-2021-version-22-3-1-with-keygen-cracked-for-windows-2023/)

<https://gulfscout.com/wp-content/uploads/2023/01/livalis.pdf>

<https://ayusya.in/photoshop-cc-download-free-full-version-with-serial-key-win-mac-updated-2023/> <http://sgybbq.com/wp-content/uploads/2023/01/Wwwphotoshopcom-Download-FULL.pdf>

[https://teenmemorywall.com/wp-content/uploads/2023/01/Photoshop-7-Free-Brushes-Download-WOR](https://teenmemorywall.com/wp-content/uploads/2023/01/Photoshop-7-Free-Brushes-Download-WORK.pdf) [K.pdf](https://teenmemorywall.com/wp-content/uploads/2023/01/Photoshop-7-Free-Brushes-Download-WORK.pdf)

[http://propertygroup.ie/download-free-adobe-photoshop-2021-version-22-5-1-torrent-pc-windows-64](http://propertygroup.ie/download-free-adobe-photoshop-2021-version-22-5-1-torrent-pc-windows-64-bits-update-2023/) [bits-update-2023/](http://propertygroup.ie/download-free-adobe-photoshop-2021-version-22-5-1-torrent-pc-windows-64-bits-update-2023/)

[https://patroll.cl/wp-content/uploads/2023/01/Adobe-Photoshop-Cc-2014-Free-Download-Extra-Qualit](https://patroll.cl/wp-content/uploads/2023/01/Adobe-Photoshop-Cc-2014-Free-Download-Extra-Quality.pdf) [y.pdf](https://patroll.cl/wp-content/uploads/2023/01/Adobe-Photoshop-Cc-2014-Free-Download-Extra-Quality.pdf)

<https://verysmartprice.com/adobe-photoshop-18-0-free-download-better/>

<https://foam20.com/wp-content/uploads/2023/01/eighkri.pdf>

<https://www.scoutgambia.org/wp-content/uploads/2023/01/keigpat.pdf>

[https://www.mycatchyphrases.com/wp-content/uploads/2023/01/Photoshop\\_CC\\_2015\\_version\\_18.pdf](https://www.mycatchyphrases.com/wp-content/uploads/2023/01/Photoshop_CC_2015_version_18.pdf) <https://www.jrwarriorssc.com/wp-content/uploads/2023/01/idonola.pdf>

[https://www.masiga.it/wp-content/uploads/2023/01/Adobe-Photoshop-2021-Version-223-Download-fr](https://www.masiga.it/wp-content/uploads/2023/01/Adobe-Photoshop-2021-Version-223-Download-free-Torrent-For-Mac-and-Windows-64-Bits-upDat.pdf) [ee-Torrent-For-Mac-and-Windows-64-Bits-upDat.pdf](https://www.masiga.it/wp-content/uploads/2023/01/Adobe-Photoshop-2021-Version-223-Download-free-Torrent-For-Mac-and-Windows-64-Bits-upDat.pdf)

[https://www.webcard.irish/download-photoshop-2021-version-22-0-1-with-key-win-mac-latest-release](https://www.webcard.irish/download-photoshop-2021-version-22-0-1-with-key-win-mac-latest-release-2023/) [-2023/](https://www.webcard.irish/download-photoshop-2021-version-22-0-1-with-key-win-mac-latest-release-2023/)

<http://berlin-property-partner.com/?p=75512>

<http://harver.ru/?p=21473>

[http://www.landtitle.info/wp-content/uploads/2023/01/Adobe-Photoshop-Ps-New-Version-Free-Downl](http://www.landtitle.info/wp-content/uploads/2023/01/Adobe-Photoshop-Ps-New-Version-Free-Download-FREE.pdf) [oad-FREE.pdf](http://www.landtitle.info/wp-content/uploads/2023/01/Adobe-Photoshop-Ps-New-Version-Free-Download-FREE.pdf)

<http://subsidiosdelgobierno.site/?p=46304>

<https://ibipti.com/download-photoshop-touch-apk-for-android-exclusive/>

<https://indonesiapropertirental.com/wood-font-free-download-photoshop-extra-quality/>

[https://indiebonusstage.com/adobe-photoshop-cc-2019-version-20-download-lifetime-activation-code](https://indiebonusstage.com/adobe-photoshop-cc-2019-version-20-download-lifetime-activation-code-with-registration-code-3264bit-2023/)[with-registration-code-3264bit-2023/](https://indiebonusstage.com/adobe-photoshop-cc-2019-version-20-download-lifetime-activation-code-with-registration-code-3264bit-2023/)

<http://bloodsugarhacker.com/essay-writing/colorful-background-photoshop-download-full/> <https://oneirosvr.com/wp-content/uploads/2023/01/adeajai.pdf>

[https://www.dpfremovalnottingham.com/wp-content/uploads/2023/01/Photoshop\\_License\\_Key\\_Full\\_P](https://www.dpfremovalnottingham.com/wp-content/uploads/2023/01/Photoshop_License_Key_Full_Product_Key_Full_For_PC__latest_updaTe__2023.pdf) [roduct\\_Key\\_Full\\_For\\_PC\\_\\_latest\\_updaTe\\_\\_2023.pdf](https://www.dpfremovalnottingham.com/wp-content/uploads/2023/01/Photoshop_License_Key_Full_Product_Key_Full_For_PC__latest_updaTe__2023.pdf)

[https://www.academiahowards.com/wp-content/uploads/2023/01/Adobe-Photoshop-2021-Version-225](https://www.academiahowards.com/wp-content/uploads/2023/01/Adobe-Photoshop-2021-Version-225-Download-Hack-WinMac-64-Bits-2022.pdf) [-Download-Hack-WinMac-64-Bits-2022.pdf](https://www.academiahowards.com/wp-content/uploads/2023/01/Adobe-Photoshop-2021-Version-225-Download-Hack-WinMac-64-Bits-2022.pdf)

The most widely used software for creating website design is Adobe Dreamweaver; it supports a range of features and comes in an endless number of versions. At its most basic, you can use Dreamweaver to get started, but to really get to grips with it it's best to study text, images/links/page layouts, graphics, animations, and animation. You can also learn about tables and use graphics and layers. Adobe provides free fonts for use on web sites, but there are few that are as good as Arial Narrow Bold or Helvetica Neue Bold. Whether you want to update your web pages, design a brochure or cover, or create a postcard, these are the fonts you need to use in a digital project. Photoshop now includes Paper Mask and Live Tracing tools capable of creating non-digitized 3D elements in the 2D canvas. Adobe has also introduced GPU-powered, 32-bit alpha compositing in Photoshop. In addition, Photoshop has new bookmarks and can group, sort, and filter your bookmarks. It can also search your bookmarks and open images, documents, programs, or websites from your bookmarks. A new Quick Switcher panel makes it easier to switch tasks between applications. And the new Release Organizer window lets you get all your Photoshop and Photoshop Elements files organized into folders and release them. Crop to the rulers content using a borderless crop mask. Expand and contract a selection using a concave mask. Create a three-dimensional drop shadow, reflection, and embossed texture using 3D software. Use one of the new 3D text function tools to automatically place text and other objects into 3D. Turn 2D layers into 3D layers by using the Live Text and Video functions. Add reflections and bevels to text and vector objects.